# Drobné nevyhnutnosti:)

- pojmenovávání souborů
- hlavičky prací
- formátování
- revize pomocí wordu

+ Úkol 1: Vyhledejte 3 relevantní studie k termínu "test anxiety" (úzkosti z testování u studentů)

## Exkurz – pojmenovávání souborů

V případě, že Vaše práce bude procházet revizemi, **je dobrým zvykem verze číslovat**!

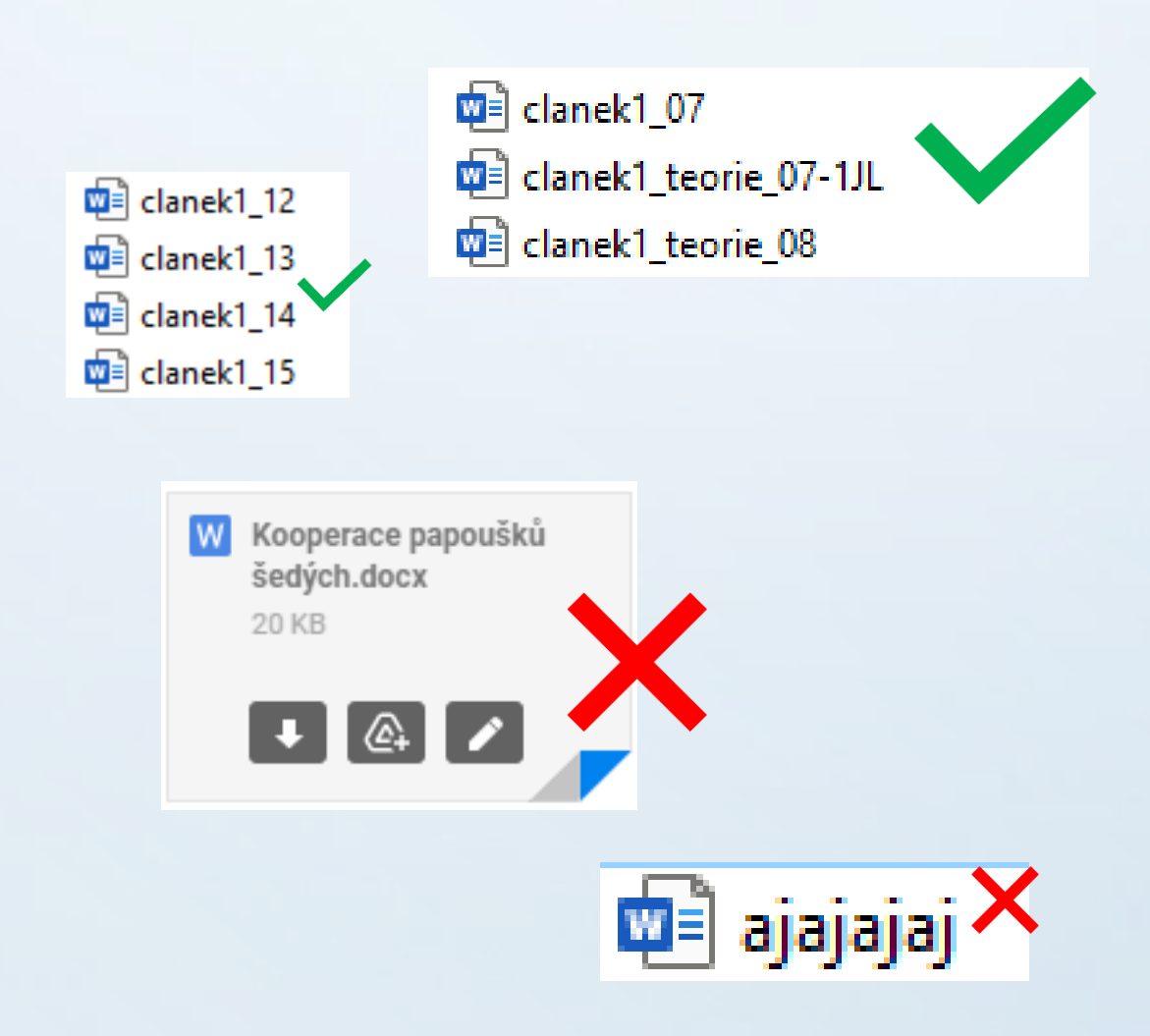

- Špatné pojmenovávání souborů Vám v souborech udělá zbytečný bordel.
- Číslování verzí Vám umožní vrátit se k předchozí verzi/verzi s komentáři od vyučujícího, jelikož soubor nepřepíšete. Pokud vyučující zašle se stejným názvem jako byl původní soubor, doporučuji přejmenovat a odložit.
- Přehlednější pro vyučujícího **do názvu souboru zahrnujte své jméno** + téma/název předmětu, co uznáte za vhodné

## Exkurz – hlavičky prací

Pro malé seminárky obvykle není "šablona", vyberte si svůj styl pro hlavičku, zahrňte avšak nutné údaje. Pozor! U větších prací se řiďte pokyny.

**Pokud vyučující vyžaduje, aby hlavička obsahovala specifické údaje/byla nějak konkrétně formátovaná, prosím, vždy se řiďte pokyny vyučujícího! Obecně platí:**

- Hlavička patří do horní části první strany.
- V případě krátkých prací nemá smysl údajům věnovat samostatnou titulní stranu (jako třeba u bakalářky).
- Co by měla obsahovat? 1. Celé Vaše jméno; 2. Název práce; 3. semestr + akademický rok nebo minimálně akademický rok; 4. Název předmětu
- Co tam může být, ale je to vlastně v drvivé většině malých prací jedno: ročník, konkrétní datum, název fakulty a univerzity, jméno vyučujícího, UKČO,...
- Pokud potřebné údaje nejsou v názvu souboru ani v hlavičce... tak samozřejmě nelze Vaši práci identifikovat a vyučující bude muset ztrácet čas detektivní prací... HMMMMM...

### Exkurz – hlavičky prací

#### **Šablona pro bakalářskou práci (pouze pro zajímavost):**

#### Titulní strana

Musí obsahovat stejné údaje jako desky a navíc jméno a tituly vedoucí/ho práce a název oboru, kde je práce předkládána k obhajobě (viz příloha 1). Stručný a výstižný název práce by měl být česky a neměl by obsahovat odborné zkratky.

#### **Šablona pro běžnou seminárku - příklady:**

Na deskách by měly být uvedeny následující údaje:

UNIVERZITA KARLOVA FAKULTA HUMANITNÍCH STUDIÍ

lan Novák [uveďte své jméno a příjmení s dosavadními tituly ]

Výzkum studijních návyků u studentů FHS [název práce]

Bakalářská práce [druh práce]

Praha 2019 [doplňte rok, kdy bude práce obhajována]

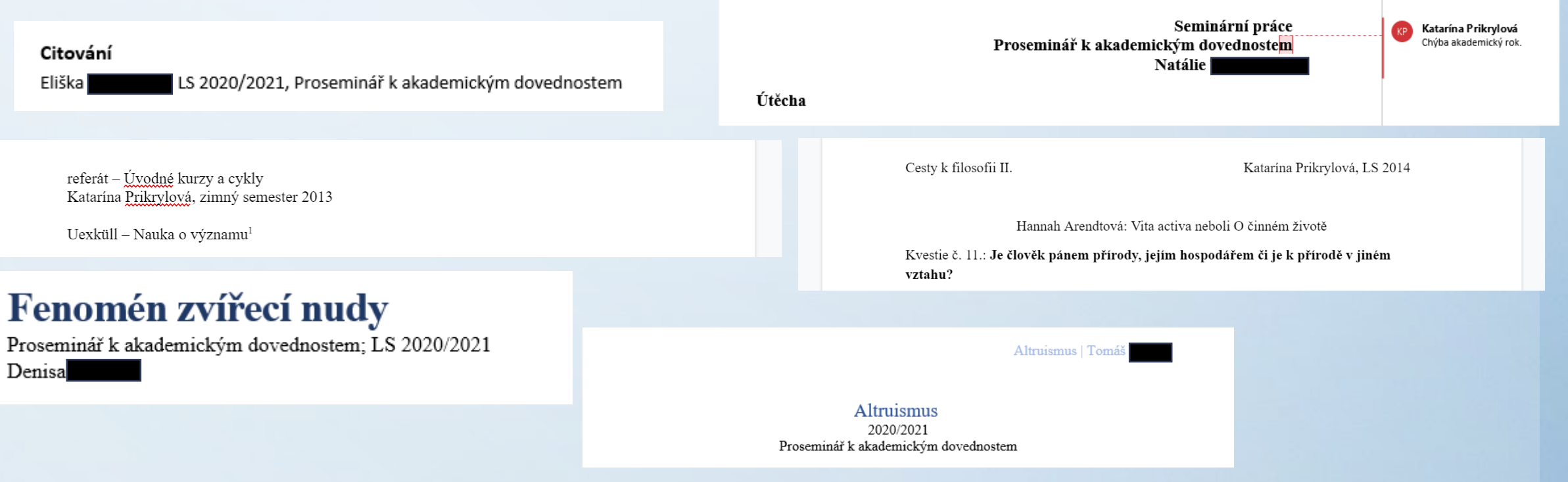

### Exkurz – revize textu pomocí Wordu

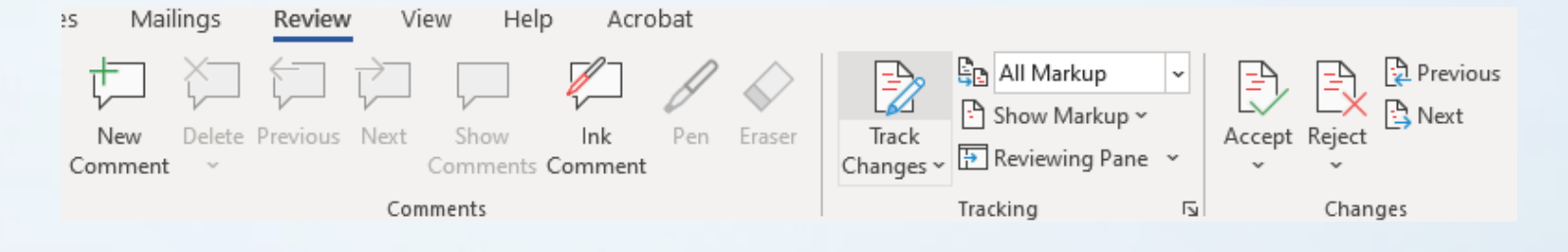

1. Komentář = komentář od vyučujícího "přilepený" k části Vašeho textu

Co s ním? Upravte text podle komentáře a označte jej jako vyřešený (resolved) nebo jej smažte. Pozor! Pokud smažete text, ke kterému je komentář přilepený, komentář zmizí.

Pro výzkum jsou potřeba vždy dva papoušci zároveň, budeme pracovat s Jarem a Titilavem. protože už jsou oba v pokročilé fázi testování. Papoušci musí mít vytvořený pozitivní vztah k odměně, musí odměnu chtít získat. Jako odměnu vyberu ověřený kus potravy, zvolím něco, co mají oba papoušci rádi. Papoušci také musí umět spolehlivě tahat za provázek.

#### Katarína Prikrylová

Nemusíte to meniť, len trochu konštruktívnej kritiky pre Vás, ktorá sa Vám možno bude hodiť do budúcna. Dosť myšlienky naťahujete a pridávate slová, ktoré by tam vôbec nemuseli byť. V princípe to nevadí, ale pôsobí to tak, že sa snažíte to nejak "načechrať". V tomto odstavci hovoríte vlastne tieto veci... indikátory nejsú relevantné len pre stav nudy, môžu byť relevantné aj pre iné veci, avšak aj tak ide o indikátory, ktoré sú pravdepodobne relevantné pre stav nudy. Je to skoro ako cyklický argument, akurát, že to nie je argument, ale točí sa to dokolečka ako hurikán.

#### Denisa l

Trošku jsem to pozměnila, nevím, jestli to nezní trochu lépe.

Katarína Prikrylová Ok. to je lepšie, dobrá práca o

Katarína Prikrylová

To je tak nejak prirodzene nie? Musela by ste ich slušne trápiť a traumatizovať, aby s odmenou mali. negatívny vzťah (C)

## Exkurz – revize textu pomocí Wordu

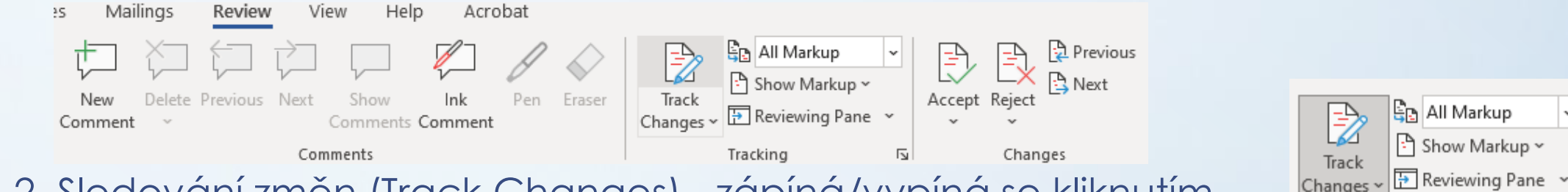

2. Sledování změn (Track Changes) - zápíná/vypíná se kliknutím na příslušnou ikonu

= zapnuté sledování změn vyznačuje jakékoliv úpravy v textu, úpravy musí být následně schválené nebo zamítnuté

Tracking

同

**- obvykle používané vyučujícími, když Vám chtějí něco malého opravit, ale zárověn chtějí, abyste si chyby všimli a neopakovali ji (!)**

- samozřejmě můžou používat i studenti, není to ale zvykem a raději se zeptejte vyučujícího/vedoucího jak chce, abyste označovali nové kusy textu; z mé zkušenosti velké nové bloky textu označuji třeba jinou barvou textu (celý bod relevantní spíš pro dlouhé práce typu bakalářka/překlad)

#### Co s ním?

Obvykle přijímáte, věnujte ale pozornost tomu, co Vám vyučující opravuje, abyste chyby neopakovali! Někdy je potřeba text doladit např. podle připojeného komentáře.

### Exkurz – revize textu pomocí Wordu

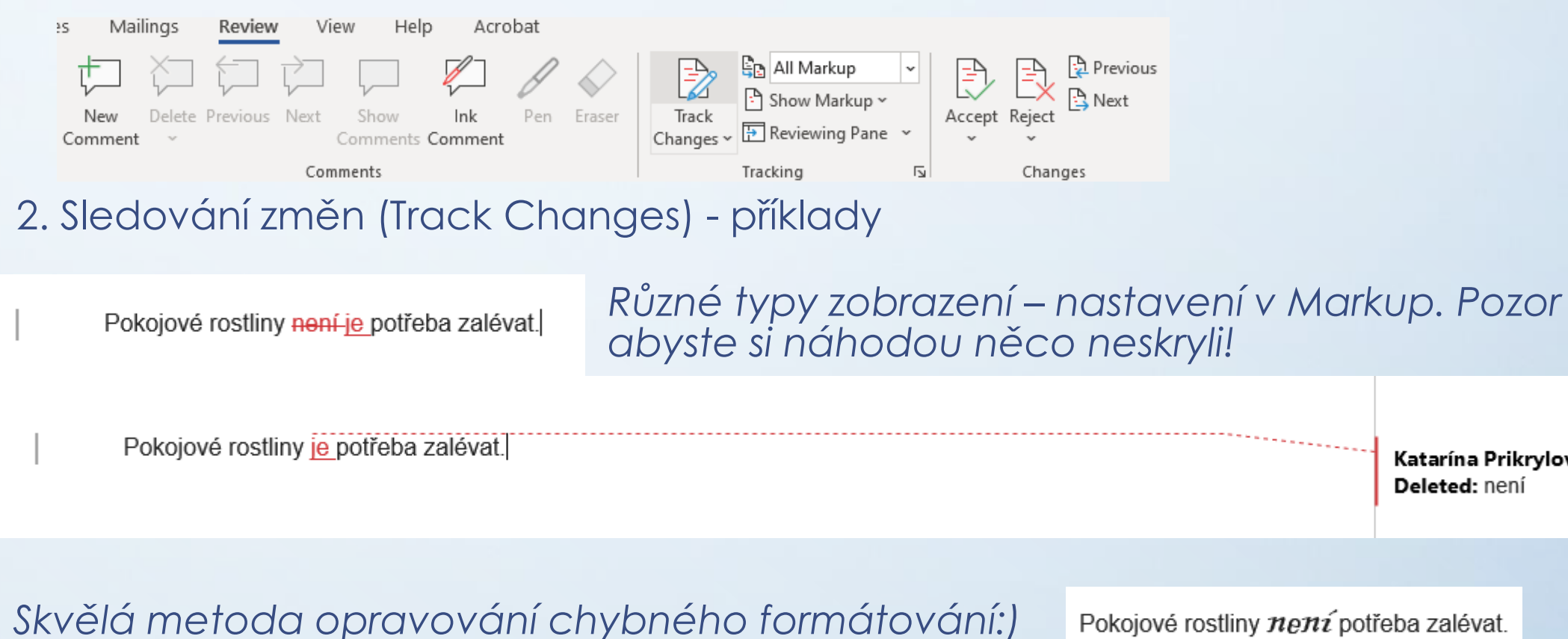

Pokojové rostliny není potřeba zalévat.

Pokojové rostliny není potřeba zalévat.

Katarína Prikrylová Formatted: Font: Arial, 10 pt

Katarína Prikrylová

Deleted: není

## Když už jsme u toho formátování...

Každá akademická práce si zasluhuje profesionální vzhled:) Vaše formátování musí být minimálně jednotné!

Word Vám dokáže zjednodušit život pomocí nastavení stylu; defaultní nastavení stylů není nic moc, lze je však jednoduše upravit.

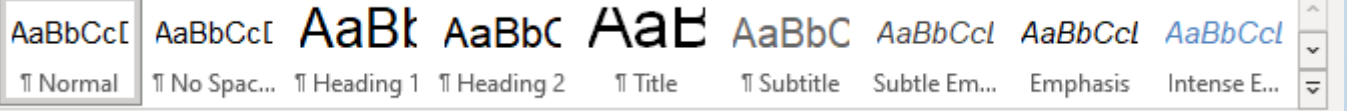

Tuto "vychytávku" nemusíte vůbec používat, stačí text naformátovat manuálně, což zabere pár sekund. **Základní guidelines:** font písma Times New Roman 12 bodů; řádkování 1,5; zarovnávat vpravo i vlevo (justify  $\equiv \equiv \equiv \equiv$  )

Další:

- odstavce odlišovat odseky tabulátorem
- podnadpisy stačí tučně
- větší celky textu lze oddělit mezerou (enterem)
- pozor! word obvykle automaticky dělí odstavce větší mezerou

hlbšie aspekty biologických, resp. evolučných javov. Nie všetko v živej prírode je totiž adaptívne a už absolútne nie je jediným mechanizmom evolúcie prirodzený výber, keďže existujú aj iné typy selekcie, rôzne typy evolučných ťahov a evolučných mechanizmov, ktoré vôbec nemusia mať za cieľ zvyšovanie fitness (napr. genetický drift).

Všeobecne je možné povedať, že jednotlivé premisy Pinkerovho argumentu kognitívneho darwinizmu sú samostatne veľmi užitočnými paradigmami výskumu kognitívnej podstaty človeka. Ich kombinácia v absolútnu jednotu však vedie k silnej redukcií a to nielen

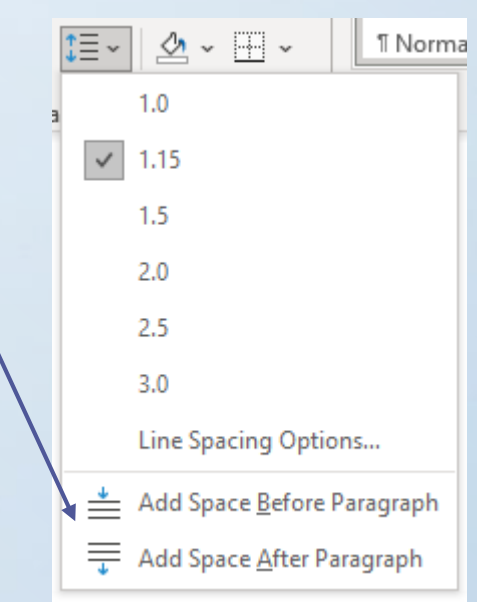

## Když už jsme u toho formátování...

Pokud kopírujete něco do již existujícího formátovaného textu, nezapomeňte, že kopírovaný text si nese původní formátování!

Lorem ipsum dolor sit amet, consectetuer adipiscing elit. Duis ante orci, molestie vitae vehicula venenatis, tincidunt ac pede. Nullam lectus justo, vulputate eget mollis sed, tempor sed magna. Aenean placerat. Lorem ipsum dolor sit amet, consectetuer adipiscing elit. Nunc auctor. Fusce wisi. Nam sed tellus id magna elementum tincidunt. Aliquam erat volutpat. Donec iaculis gravida nulla. Nullam sapien sem, ornare ac, nonummy non, lobortis a enim. Nam libero tempore, cum soluta nobis est eligendi optio cumque nihil impedit quo minus id quod maxime placeat facere possimus, omnis voluptas assumenda est, omnis dolor repellendus. Donec ipsum massa, ullamcorper in, auctor et, scelerisque sed, est. Etiam dictum tincidunt diam.

Mauris elementum mauris vitae tortor. Nullam sapien sem, ornare ac, nonummy non, lobortis a enim. Nullam justo enim, consectetuer nec, ullamcorper ac, vestibulum in, elit. Curabitur ligula sapien, pulvinar a vestibulum quis, facilisis vel sapien. Etiam quis quam. Duis ante orci, molestie vitae vehicula venenatis, tincidunt ac pede. Nunc dapibus tortor vel mi dapibus sollicitudin. Etiam neque. Etiam bibendum elit eget erat. Etiam neque. Duis pulvinar. Etiam commodo dui eget wisi.

Lorem ipsum dolor sit amet, consectetuer adipiscing elit. Duis ante orci, molestie vitae vehicula venenatis, tincidunt ac pede. Nullam lectus justo, vulputate eget mollis sed, tempor sed magna. Aenean placerat. Lorem ipsum dolor sit amet, consectetuer adipiscing elit. Nunc auctor. Fusce wisi. Nam sed tellus id magna elementum tincidunt. Aliquam erat volutpat. Donec iaculis gravida nulla. Nullam sapien sem, ornare ac, nonummy non, lobortis a enim. Nam libero tempore, cum soluta nobis est eligendi optio cumque nihil impedit quo minus id quod maxime placeat facere possimus, omnis voluptas assumenda est, omnis dolor repellendus. Donec ipsum massa, ullamcorper in, auctor et, scelerisque sed, est. Etiam dictum tincidunt diam.

Mauris elementum mauris vitae tortor. Nullam sapien sem, ornare ac, nonummy non, lobortis a enim. Nullam justo enim, consectetuer nec, ullamcorper ac, vestibulum in, elit. Curabitur ligula sapien, pulvinar a vestibulum quis, facilisis vel sapien. Etiam quis quam. Duis ante orci, molestie vitae vehicula venenatis, tincidunt ac pede. Nunc dapibus tortor vel mi dapibus sollicitudin. Etiam neque. Etiam bibendum elit eget erat. Etiam neque. Duis pulvinar. Etiam commodo dui eget wisi.

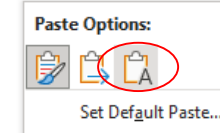

..zachovat pouze text" / keep text only = ignoruje zdrojové formátování

V případě úzkosti z tělesné výchovy patrně hraje roli i pohlaví. Dívky se jeví být méně sebejisté a více úzkostné než chlapci (Danthony, Mascret & Cury, 2020).

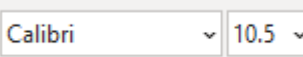

Danthony, S., Mascret, N., & Cury, F. (2020). Test anxiety in physical education: The predictive role of gender, age, and implicit theories of athletic ability. European Physical Education Review, 26(1), 128-143.

#### Arial;sans-serif

## Když už jsme u toho formátování...

#### Vtipný příklad; OK - [Let's Tell The Scammer I Already Have The Money](https://youtu.be/9eYdGGfObKk?list=PLHCDLFiosTIxdSv8asWJ8i9d4zRzUrZww) (Atomic Shrimp)

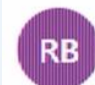

rev john Barosa <revjbarosa@ Mon 08/07/2019 22:55 You  $\forall$ 

#### Dear Lucky Winner!

This is Mr Revina John Barosa and the email you received was send by Mr Mr John Warosa, he instructed me to send it to you because you did not contact his email as instructed. We all work in same office/department.

Thanks Mr Revina John Barosa

Samozřejmě, vyjma nejednotných fontů či velikostí písma se u studentů často vyskytují i jiné "nejednotnosti", např. různé typy odseků, nerovnoměrné mezery, chaotické nadpisy, atd.

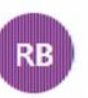

rev john Barosa <revjbarosa@ Mon 08/07/2019 22:55 You  $\vee$ 

#### Dear Lucky Winner!

This is Mr Revina John Barosa and the email you received was send by Mr Mr John Warosa, he instructed me to send it to you because you did not contact his email as instructed. We all work in same office/department.

#### **Thanks** Mr Revina John Barosa

Segoe UI 11.5 Calibri 11 Calibri 12 Comic Sans 10.5

# Úkol 1

Navzdory tomu, že data potvrzují souvislost mezi úzkostí z testu a rozvojem duševních chorob, nelze tvrdit, že duševní choroby jsou tímto typem úzkosti vždy zapříčiněny, a nikdy ne naopak. Po datové analýze se zdá, že korelace je obousměrná - úzkost z testu může podnítit rozvoj duševního onemocnění stejně tak, jako může být jeho následkem (Putwain, Gallard, Beaumont, Loderer & von der Embse, 2021).

• dobrá práce! avšak chyba: v případě víc než 3 autorů bude v závorce pouze (Putwain et al., 2021)

Dawson R. Hancock (Hancock, 2001) svým zjištěním potvrzuje, že úzkost z testování má vliv nejen na výkon, ale také na motivaci studentů: "Statistically significant interactions revealed that all the students, particularly the test-anxious students, performed poorly and were less motivated when exposed to highly evaluative classrooms."

Dawson R. Hancock (2001) svým zjištěním potvrzuje, že úzkost z testování má vliv nejen na výkon, ale také na motivaci studentů.

Úzkost z testování má vliv nejen na výkon, ale také na motivaci studentů (Hancock, 2001).

- dvě chyby: 1. zbytečně uvádíte autora dvakrát, stačilo by "Dawson R. Hancock (2001) svým zjištěním..."; 2. chtěla jsem pouze parafrázi, ne přímou citaci, paradoxně samotná parafráze je super!
- jak to upravit? dvě možnosti... druhá je samozřejmě trochu divná bez kontextu, ale pro účely úkolu by úplně postačovala

Dívky sice vykazují vyšší míru nervozity, emocionálnosti a nedostatku sebevědomí, co se testů týče, zároveň však kladou větší důraz na přípravu a hledání emocionální podpory, kdežto u chlapců se dá pozorovat větší tendence k vyhýbání se problému. (Stöber, 2004)

• super! jediná chyba (a velice častá u studentů), tečka patří až za závorky

### Zajímavé postřehy z Vašich parafrází\*

\* ne vše jsem kontrolovala

Zatímco úzkost je vypětí spíše krátkodobého rázu, zpravidla souvisejícího s určitou událostí či situací – v případě úzkosti z testu je podstatným elementem hodnocení výkonu studenta, stres se objevuje jako následek dlouhodoběji prožívané úzkosti. Odhaduje se, že nadměrnou úzkostí z testu trpí 15% až 20% studentů (Hardacre, Hafner & Nakama, 2021).

Všichni vysokoškolští studenti dosahují horších výsledků a jsou méně motivováni v prostředí, kde je mezi nimi zvýšená soutěživost a vysoká kontrola postupů ze strany vyučujícího (Hancock, 2001).

Krize způsobená pandemií nemoci covid-19 měla bezpochyby silný dopad i na studenty, kteří se řadu měsíců museli potýkat s hybridními způsoby výuky. Jak dokládá první z mnou zvolených studií na toto téma, zvýšený stres se projevil i vzhledem k jejich testování dokonce bez rozdílů vzhledem k demografii. Jediný výrazný rozdíl v míře úzkosti byl pozorován u žen studentek: ,....COVID-19 might had generated a high exam anxiety level, especially in female students. Therefore, facilitating initiatives might be considered to improve students' performance during this crisis." (Alsaady, Gattan, Zawawi, Alghanmi & Zakai, 2020).

Test anxiety by se dalo snadno předejít, kdyby starší a zkušenější studenti nebo vyučující doporučili svým mladším kolegům nejlepší způsoby, jak si zorganizovat čas a vypořádat se s nároky, které na ně bude studium klást. (Neuderth, Jabs, Schmidtke, 2009)

V případě úzkosti z tělesné výchovy patrně hraje roli i pohlaví. Dívky se jeví být méně sebejisté a více úzkostné než chlapci (Danthony, Mascret & Cury, 2020).

Navzdory tomu, že data potvrzují souvislost mezi úzkostí z testu a rozvojem duševních chorob, nelze tvrdit, že duševní choroby jsou tímto typem úzkosti vždy zapříčiněny, a nikdy ne naopak. Po datové analýze se zdá, že korelace je obousměrná – úzkost z testu může podnítit rozvoj duševního onemocnění stejně tak, jako může být jeho následkem (Putwain, Gallard, Beaumont, Loderer & von der Embse, 2021).

Dívky sice vykazují vyšší míru nervozity, emocionálnosti a nedostatku sebevědomí, co se testů týče, zároveň však kladou větší důraz na přípravu a hledání emocionální podpory, kdežto u chlapců se dá pozorovat větší tendence k vyhýbání se problému. (Stöber, 2004)

### Zajímavé postřehy z Vašich poznámek

- Vzhledem k zadání jsem studie a články hledala pomocí klíčových slov jako např. "college"/"university". "college students", "secondary school", "high school", "students test anxiety" atp., vyhledávání jsem zúžila na články z posledních necelých tří let (rozpětí 2020-2022), bibliografický zápis jsem vygenerovala pomocí odkazu "Cite" u příslušné studie a zvolila formát APA

> Nevím, jestli můžu podle autora napsat více vět (např. dvě) a až po poslední uvést autora, nebo musím shrnout vše do jednoho souvětí. Nebo se na to lépe hodí: Autor X (rok) uvádí, že..., a uvést citaci i za poslední větou?

## Moje pozorování

- Téměr všichni jste měli správně bibliografický zápis, což je super! Zdá se, že se nebojíte využívat zápisy generované přes Google Scholar atp.
- Vyhledávání všem vesměs šlo hezky, drvivá většina studií byla relevantní a aktuální. Někteří se dokonce drželi specifické oblasti.
- Problémy nastávali u Vašich textů = citací (přesněji řečeno parafrází pro ty, kdo v tom ještě nemají jasno); zaznamenané problémy:
	- doslovná přímá citace
	- neuvedení žádné citace nebo jen jedné/nekompletní úkol
	- název práce/shrnutí tématu práce jednou větou místo uvedení nějaké konkrétní informace parafrází
	- kopie části původního textu
- Formátování je pro většinu neprozkoumanou půdou, což ale vůbec nevadí! Je jednodušší naučit se to správně a vytvořit dobré návyky než se snažit z Vás vyrvat návyky špatné. To platí i pro hlavičky prací.
- Vybrali jste skvělé informace, zvládáte bez problémů najít zajímavé a relevantní poznatky. V závěrečné práci uvidíme, jestli je dokážete i spojit do kohezivního textu:)